## **With Cornelsen you can master any teaching scenario**

Teaching and Learning German as a Foreign Language cleverly

Modern DaF teaching methods – at schools and in Adult Education – have developed and broadened to encompass a range of diverse teaching practices. We support teachers and students with our teaching materials for different teaching scenarios. We offer digital support for classroom teaching, we support entry online courses, or a combination of both. With Cornelsen you will master any form of teaching – today and in the future.

**1**

- ➔ [Scenario 1: Classroom Teaching with Digital Aides](#page-0-0)
- ➔ [Scenario 2: Online-Teaching](#page-1-0) without LMS
- ➔ [Scenario 3: Online-Teaching](#page-2-0) with LMS (BlinkLearning)
- <span id="page-0-0"></span>**→** [Scenario 4: Blended Learning](#page-2-1)

## **Scenario 1: Classroom Teaching with Digital Materials**

We offer a wide range of digital aides, for teachers and students, to support your classroom teaching. Below you will find our digital products that complement our text books.

## • **Der digitale Unterrichtsmanager (Digital Lesson Manager)**

With our Digital Lesson Manager you can create your lessons in just a few clicks. We offer this digital tool with nearly all our text books. Do you have access to a projector or whiteboard? With the help of the digital lesson manager, you can use and show the text books matching E-Books in your classroom.

## • **E-Book – the Digital Coursebook**

Cornelsen text books are also available as E-Books. You can therefore use the advantages of this digital aide: Effective tools will assist you in preparing your lesson as well as utilizing the E-Book content.

Cornelsen E-Books are available:

- as a free addition when purchasing a printed course book (licence for scook.de)
- as e-book with costs in the Cornelsen Shop (licence for scook.de)
- as a paid e-book on BlinkLearning with all media directly on the book

## • **PagePlayer-App**

With our free PagePlayer-App teachers have the option to share audio and video content with students in the classroom setting via speakers or projector. In addition, students can use the App to access videos or interactive exercises at any time.

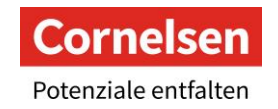

#### • **Webcodes**

All additional materials (such as audios, videos, exercises, worksheets, model tests, etc.) can also be found as free downloads in our webcode area at cornelsen.de/codes. Simply enter the ISBN or the title of the textbook and all available materials will be displayed.

#### • **Interaktive Exercises**

Fun and Motivating: Free interactive exercises are available for many Cornelsen Course Books. By using these additional exercises students can individually practice and repeat learned content from the course book via tablet or computer.

#### • **Vocabulary Training-App**

<span id="page-1-0"></span>Even on the road, insert a small vocabulary learning unit, practice, repeat and prepare yourself cleverly? Our vocabulary trainer app makes it possible! With the Cornelsen vocabulary trainer, learners train vocabulary that fits the textbook perfectly

## **Scenario 2: Online-Teaching without LMS**

Online teaching is a combination of lessons in a virtual classroom on a platform of your choice and self-study phases for learners. We support teachers and learners before and during the lessons!

#### • **Digital Lesson Manager**

The Cornelsen Lesson Manager keeps all materials related to your textbook in one place. With it you can create your lesson in just a few clicks. For the presentation of the textbook in class, teachers use the Cornelsen Lesson Manager to share the e-book with students via screen sharing. Audios and videos can be played directly on the e-book**.**

#### • **E-Book**

Learners use either the printed course book or the digital version on scook.de or BlinkLearning during the video conference sessions.

The Cornelsen e-books are available:

- as a free addition when purchasing a printed course book (licence for scook.de)
- as e-book with costs in the Cornelsen Shop (licence for scook.de)
- as a paid e-book on BlinkLearning with all media directly on the book

#### • **PagePlayer-App**

With the PagePlayer app, audio and video files and other additional materials from the textbooks can be downloaded to smartphones or tablets. The content is thus content is thus available anywhere and anytime.

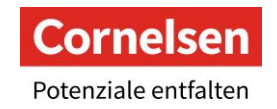

#### • **Webcodes**

All additional materials (such as audios, videos, exercises, worksheets, model tests, etc.) can also be found as free downloads in our webcode area at cornelsen.de/codes. Simply enter the ISBN or the title of the textbook and all available materials will be displayed.

#### • **Interactive Exercises**

In addition to the tasks in the course and exercise books, free interactive exercises are available for the self-study phases. With the exercises for computer or tablet, learners can individually repeat and deepen the material from the textbook or prepare for examinations.

#### • **Vocabulary Training App**

<span id="page-2-0"></span>Even on the road, insert a small vocabulary learning unit, practice, repeat and prepare yourself cleverly? Our vocabulary trainer app makes it possible! With the Cornelsen vocabulary trainer, learners train vocabulary that fits the textbook perfectly

## **Scenario 3: Online-Teaching with LMS**

Do you want to use the advantages of a **Learning Management System** (LMS) in the classroom or are you already using the BlinkLearning learning platform? The first Cornelsen textbooks are now available on BlinkLearning: *Prima plus, Das Leben*, *Weitblick* and *Panorama*.

<span id="page-2-1"></span>On the **BlinkLearning** platform, teachers and students have access to the e-book with many interactive functions as well as the audio and video files directly on the book. Teachers and lecturers have the possibility to set up and manage their courses here. You can also communicate directly with your learners via the platform, send homework and save grades.

## **Scenario 4: Blended Learning**

The term **blended learning** stands for a didactic concept in which lessons are divided into fixed attendance and online phases with sensible, regular cycles. Both phases build on each other and combine classic face-to-face learning with controlled, time- and location-independent selflearning in the online phase.

The blended learning course developed for the new basic level textbook *Das Leben* divides the 16 units of the textbook into attendance and online phases according to a fixed sequence. Special guidelines for the lessons support teachers in making the attendance and online phases as well as the interlocking phases motivating and appealing. The required materials can be integrated into an existing LMS.

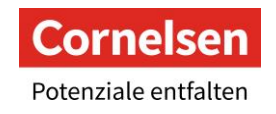

# **Our Digital Products At Glance**

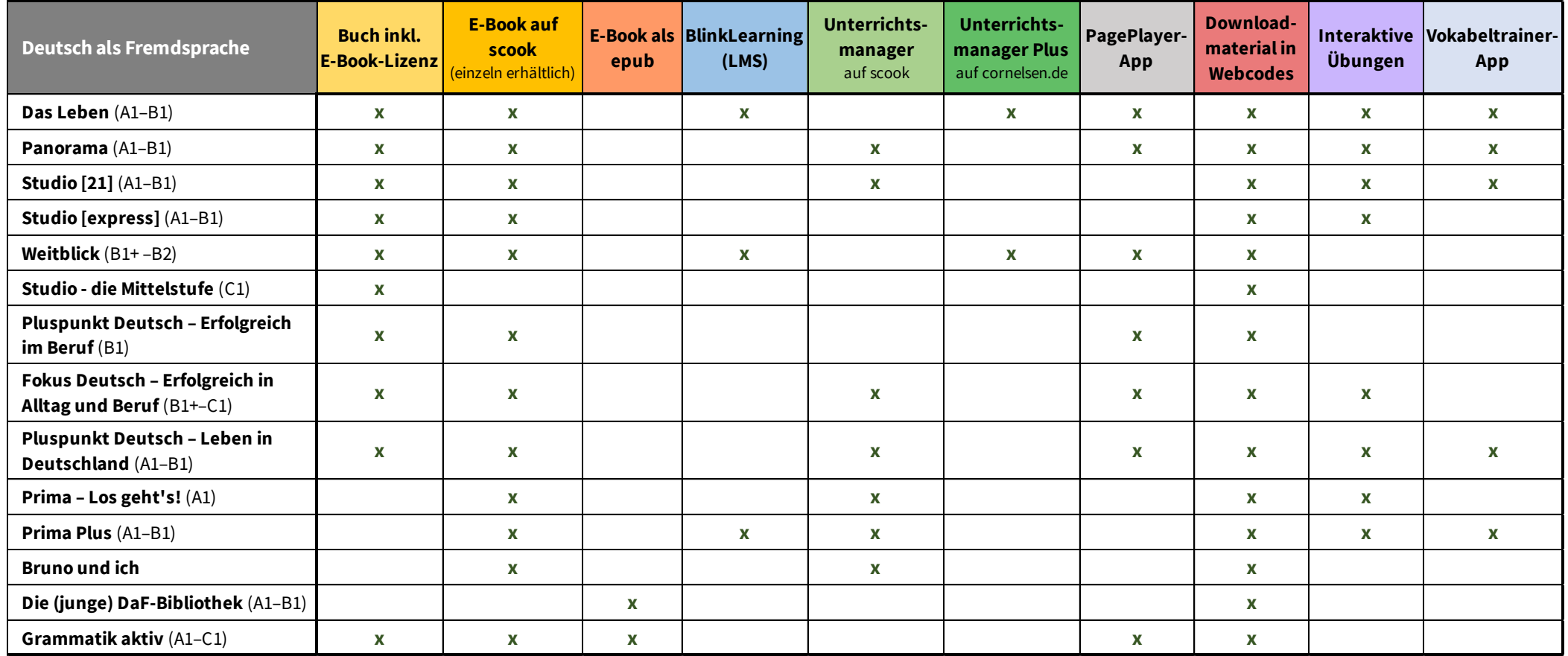

**4**

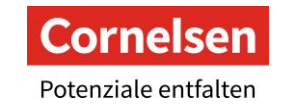